- 13 ISBN 9787563819683
- 10 ISBN 7563819681

出版时间:2012-3

页数:415

版权说明:本站所提供下载的PDF图书仅提供预览和简介以及在线试读,请支持正版图书。

www.tushu000.com

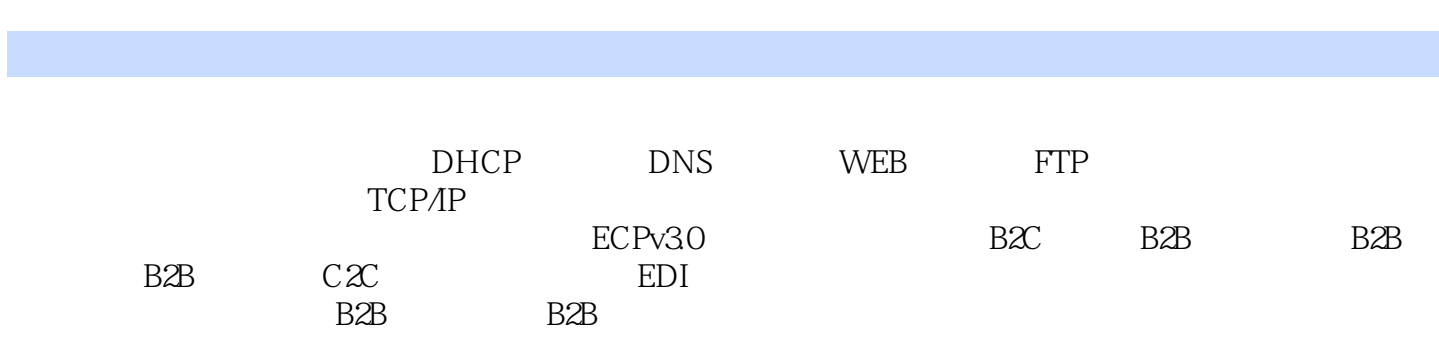

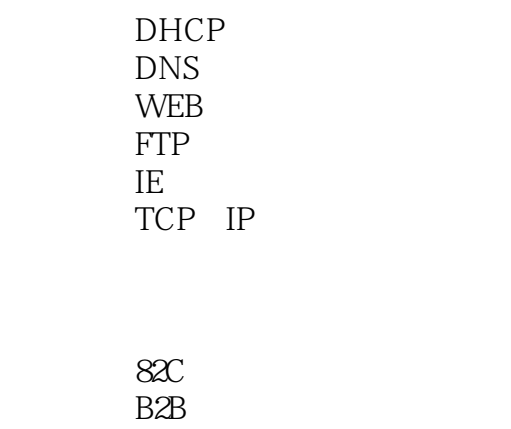

B<sub>2</sub>B B<sub>2</sub>B<sub>2</sub>  $C2C$ 

实验七 EDI

 $B2B$  $B2B$ 

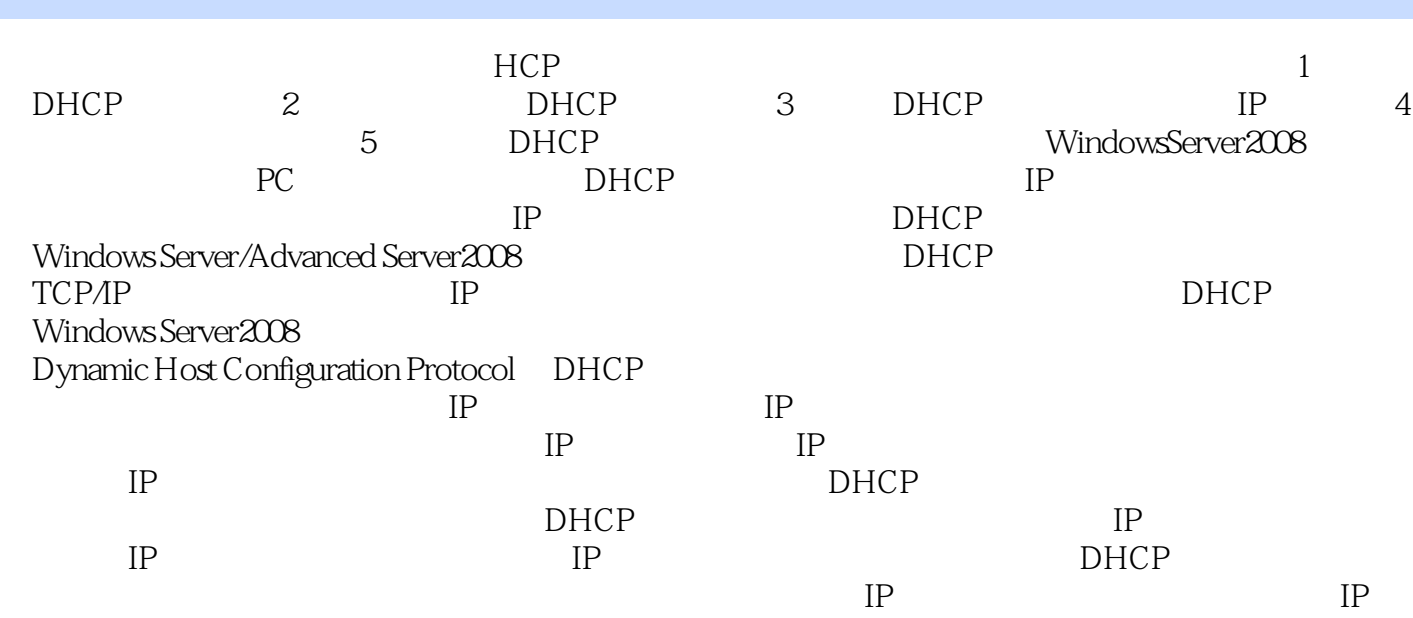

本站所提供下载的PDF图书仅提供预览和简介,请支持正版图书。

:www.tushu000.com